Interner Bericht<br>DESY KI-76/02 Dezember 1976

DESY-Bibliothek

1 9. JAN. 1977

# Automatische Überwachungsanlage der Regeltoleranzen für die Stromversorgungsgeräte der DESY-Experimentiermagnete

von

D. Gode

ng Personal Profilesia.<br>Personal Profilesia

 $\frac{1}{2}$  ,  $\frac{1}{2}$  ,  $\frac{1}{2}$  ,  $\frac{1}{2}$ 

# Automatische Überwachungsanlage der Regeltoleranzen für die Stromversorgungsgeräte der DESY-Experimentiermagnete

von

D. Code

# Zusammenfassung

Seit Beginn d. J. ist bei der Gruppe K im IiKR II der Prototyp eines rechnergesteuerten Huitiplexers installiert. Dieser Multiplexer schaltet sich laufend von einem Stromversorgungsgerät zum nächsten, das in Betrieb ist. Dabei wird jeweils der analoge Istwert mit einem hochgenauen DVM gemessen und vom Rechner mit dem vorgegebenen<br>Sollwert verglichen. Der dabei auf den eingestellten Sollwert Sollwert verglichen. Der dabei auf den eingestellten Sollwert bezogene relative Fehler wird ausgewertet. Im Störungsfall eines Stromversorgungsgerätes erfolgt ein Fehlerausdruck.

Eine Auswertung dieser Fehlerausdrucke gibt dem Betreuer der Stromversorgungsgeräte Auskunft über den Zustand der Geräte und oft auch Hinweise auf die Ursache eventueller Fehler.

diddit windig wird der laufende Betrieb kontrolliert, so daß es nicht mehr vorkommen kann, daß infolge eines stark ungenauen Gerätes ganze Meßreihen wertlos sind, weil der Defekt weder am Gerät bemerkt wurde noch durch das laufende Experiment beobachtet werden kann.

# Beschreibung der Anlage

### I. Au fb au

Pas Blockschaltbild Bild I zeigt den Aufbau und die Funktion der Anlage: Ein Schieberegister schaltet über den Multiplexer im wiederkehrenden Turnus DVM und Rechner nacheinander an jedes Stromversorgungsgerät, das gerade in Betrieb ist. Dabei erhält der Rechner jedesmal sämtliche zur Beurteilung der genauen Gleichrichter-Arbeitsweise nötigen Daten, und zwar

> sollwert i<sub>soll</sub> und istwert u<sub>ist</sub>

direkt vom Fernstcuereinschub des Stromversogungsgerätes in der Schaltwarte UKR II. Der Istwert, der in Form der Shunt-Spannung vorliegt, wird vor Eingabe in den Rechner in einem  $5\frac{1}{2}$ -stelligen DVM digital umgesetzt. Die konstruktiven Gerätedaten der einzelnen Gleichrichtergeräte wie

> Name, max. Shuntspannung Gerätenernstrom zulässige Toleranz,

 $\frac{U_{\text{shunt}}}{I_{\text{N}}}$ sowie die

-3-

die im Fernsteuereinschub nicht vorliegen, sind im Multiplexer für jede Meßstelle festgelegt und werden dem Rechner in Form einer Code-Zahl eingegeben.

Als Schalter arbeiten für die digitalen Signale Transistoren, für die analogen Istwerte trockenkreisfähige Relais; alle Steckkontakte sind vergoldet.

Für die zyklische Fortschaltung wurde statt einer festen Adressierung mit Rechner-Anvahl ein Schieberegister gewählt, damit ein Ausbau der Anlage auf weitere Meßstellen unbegrenzt möglich bleibt.

-2-

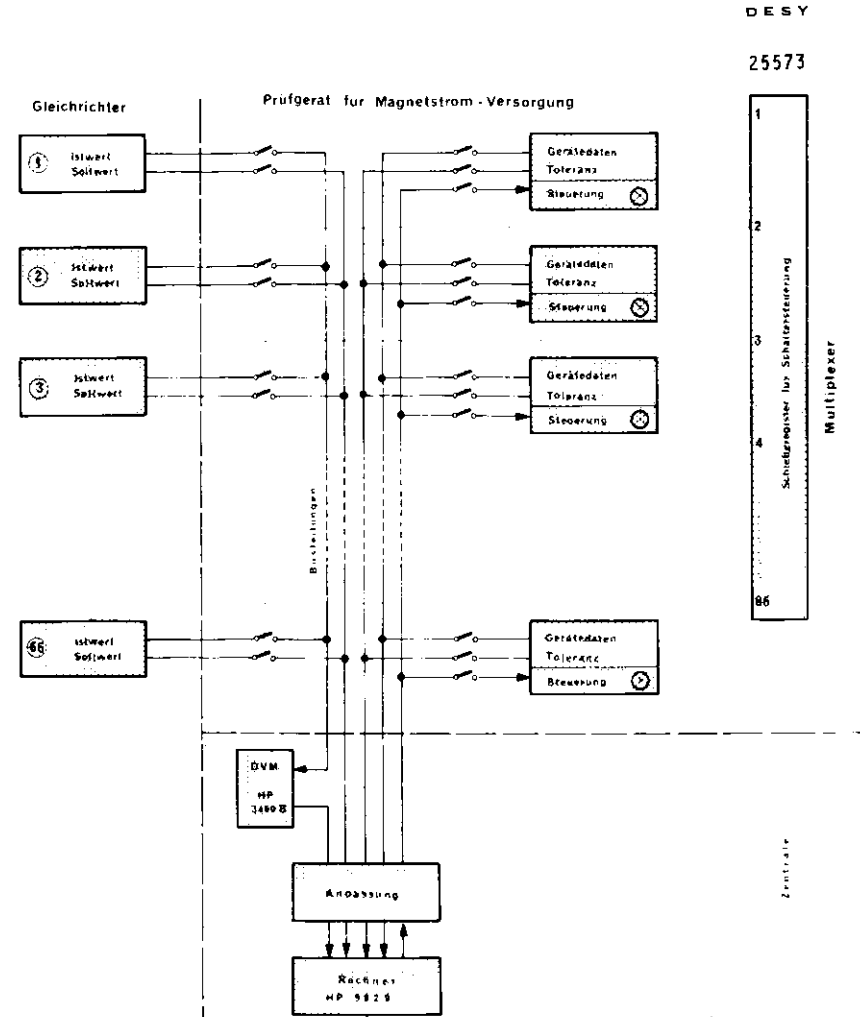

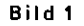

Drucke

Blockschaltbild vom Prüfgerät für die Magnetstrom-Versorgung

#### II. Arbeitsweisen

Das Programm des Rechners bestimmt die Arbeitsweise der Anlage und kann jederzeit leicht neuen Erfordernissen angepaßt werden.

Der Rechner bildet aus den eingelesenen Daten den auf den eingestellten Sollwert bezogenen relativen Fehler

 $rac{\sqrt{1}}{1}$  = 1 -  $rac{U_{\text{ist}}}{U_{\text{shunt}}}$   $\cdot$   $rac{I_X}{I_{\text{sol}}}$ 

der zum Zeitpunkt der Messung vorliegt.

Diesen"momentanen Fehler" vergleicht er mit dem für jedes Gerät typischen Fehler, der bei der ersten Messung nach dem Einschalten des Stromversorgungsgerätes ermittelt und vom Rechner in den Daten Sollwert und Istwert abgespeichert wurde. Die Differenz dieser beiden Werte wird verglichen mit der zulässigen Toleranz, die für jedes Gerät einzeln am Multiplexer eingestellt werden kann. Ist die Differenz zu groß, erfolgt ein Fehlerausdruck mit Angabe von Name, Sollwert und Istwert. Gleichzeitig wird der neue Fehler als

#### "typischer Fehler"

abgespeichert. Anschließend wird zum nächsten Stromversorgungsgerät weitergeschaltet.

Bei diesem Programm kann es vorkommen, daß Fehlerausdrucke erfolgen, auch wenn die Geräte in Ordnung sind. Obwohl man dem Ausdruck entnehmen kann, ob ein Fehler vorliegt oder nicht, muß versucht werden, ihn zu vermeiden, wenn ein wirklicher Fehler nicht vorliegt.

Hierfür sind einige Schritte im Programm eingebaut, andere sorgen für die Erhöhung des Gebrauchswertes der Anlage :

(.) Die rel. Genauigkeit eines Gerätes nimmt mit kleiner werdendem Strom ab. Das ist konstruktiv bedingt und kann nicht vermieden werden. Das Programm paßt sich dieser allgemeinen Geräteeigenschaft dadurch an, daß es bei einer Aussteuerung zwischen 100 % und 25 % des Nennstromes den auf den eingestellten Wert bezogenen relativen Fehler mit der hier zulässigen Toleranz vergleicht. Bei kleinerem Strömen wird die bei

 $-3-$ 

25 % Nennstrom errechnete zulässige Abweichung absolut über den ganzen weiteren Bereich bis  $J = 0$  erlaubt.

- 2.) Auch bei Sollwert "0" wird jedes Gerät einen Roststrom abgeben. Da hier eine Prüfung sinnlos ist, werden ulle Geräte mit dem Sollwert "0" überschlagen, um Zeit ?u sparen; denn jede Einzelprüfung dauert ca. 5 s, wovon 3 s der Rechner braucht, so daß ein Zyklus bei 25 eingeschalteten Geräten ca. 2 min lang ist.
- 3.) Die einzelnen Gerätetypen sind von unterschiedlicher Qualität und die Anforderungen an sie nicht immer gleich. Dieser Tatsache wird dadurch entsprochen, daß die erlaubte Toleranz für jedes Gerät am Multiplexer einzeln eingestellt werden kann. Auf dem Bedienungsfeld des Multiplexers befinden sich sieben Kippschalter, die ihre Bedeutung erst durch das Programm erhalten. Drei davon legen die zulässige Toleranz fest.
- 4.) Im Störungsfall kann es sinnvoll sein, den Programm-Ablauf für einzelne Geräte zu ändern. Das ist durch die anderen vier Schalter möglich: Es kann nach jeder Messung der Ausdruck des DVM-Wertcs veranlaßt werden, wenn ein einzelnes Gerät besonders überwacht werden soll. Der Multiplcxer kann an jeder Meßstelle zum Halten veranlaßt werden. Ausdrucke können bei einzelnen Geräten ganz unterdrückt werden, wenn der Defekt des Gerätes bekannt ist und toleriert werden kann. Die Liste dieser Einzelsteuerungen wird erweitert werden, wenn der Betrieb es erfordert.
- 5.) Als besonders hilfreich hat sich die Hinrichtung einer normalen Meßstelle zur Test-Meßstelle erwiesen: Hier wird im Störungsfall eines Gerätes über Coax-Leitung eine für die Fehlerbeurteilung interessante Spannung dieses Gerätes eingeführt, die dann beim normalen PrüfVorgang laufend zum Ausd ruck gebracht werden kann. Hierdurch läßt sich die Parnlleli tat von seltenen zeitweiligen Störungen mit anderen Signalen in einfacher Weise beobachten, ohne daß ein aufwendiger Meßaufbau erforderlich ist.
- 6.) Wenn der Sollwert eines Genites während der Messung verändert wird, können Sollwert und Istwert nicht übereinstimmen. Deswegen wird bei jeder Fehlerfeststellung die Prüfung solange wiederholt und nur dann ein Fehler registriert, bis sich der Sollwert nicht mehr verändert hat.
- 7.) Nach jedem Fehl erausdruck verweil t der Multiplexer noch ca. 1 min an dieser Meßstelle, um der Schichtbesatzung die Beobachtung des DVM-Wertes des defekten Gerätes für diesen Zeitraum zu erleichtern.

# III. Konstruktion

Erahrungsgemäß sind Handverdrahtungen wegen ihrer Fehlerhiiufigkeit und späteren Störanfälligkeit bei elektronischen Geraten auf ein Minimum zu beschränken. Doch gerade die Handverdrahtungen wären bei dem Prüfgerät sehr umfangreich, wenn man es nach dem üblichen Verfahren verdrahten würde, nach dem Stecker und Bedienungselemente grundsätzlich nur direkt am Gehäuse zu befestigen sind und mit den Elektronikkarten über Leitungen verbunden werden. Zur Vermeidung dieses Aufwandes wurde hier davon abgewichen: Sämtliche Stecker für Eingabe- und Ausgabesignale sowie sämtliche Bedienungselemente des Gerätes werden direkt auf den Karten angeordnet, auf denen sie auch verarbeitet werden. Ebenso erfolgt die Verdrahtung der Uberrahmen untereinander zwischen den jeweils letzten Kartenplätzen jeder Kartenreihe im Überrahmen durch Adapterkarten mit aufgelöteten Steuerkabeln. Im ganzen Gerät müssen nur noch in dem Überrahmen selbst die Kartenplätze untereinander handverdrahtet werden. Da die Leitungsführung so gewählt wurde, daß fast ausschließlich viele geradlinige Verbindungen auftreten, ist deren Kontrolle durch bloßen Augenschein weitgehend möglich. Alle anderen Verbindungen im Gerät werden maschinell erstellt und können somit fehlerfrei erwartet werden.

-5-

-6-

# A. Multiplexer

Der Aufbau des Multiplexers ist aus Bild 2 und 5 zu ersehen. Bild 2 zeigt einen Ausschnitt des Multiplexers von der rechten Seite gesehen. Bild 3 zeigt ihn von vorn. Jedem Schrank sind je vier Karten (K1 bis K4) zugeordnet. Sie befinden sich in ciner Zeile nebeneinander, so daß eine Kartenzeile immer zu einem Gleichrichterschrank gehört: K4 als die jeweilige Steuerkarte betätigt die anderen drei Schaltkarten K1, K2 und K3. K1 und K3 schalten elektronisch die digitalen Signale, K2 mechanisch den analogen Istwert auf die Busleitungen. Istwert und Sollwert werden vom Fernsteuereinschub über Steuerkabel und 26-pol. AMP-Stecker direkt auf K1 gegeben. Während K1 den Sollwert direkt auf die Busleitungen für den Sollwert schaltet, ist der Istwert fest zu K2 verdrahtet und wird erst dort durch ein trockenkreisfähiges Relais auf die Busleitung für den Istwert gegeben. Die Lebensdauer dieses Relais beträgt 40 Jahre. K3 schaltet die Gerätedaten auf die Busleitungen. Diese enthalten neben Ushunt und 1<sub>N</sub> auch ein kodiertes Signal für Schranktyp und-nummer. Die beiden letzten Informationen sind nur für die Protokollführung des Rechners wichtig, in den Prüfvorgang selbst fließen sie nicht ein. Sämtliche Gerätedaten werden über Diodenbrücken fest auf der Schaltkarte K2 dadurch programmiert, daß überflüssige Dioden herausgekniffen werden. Die Steuerkarte K4 hat mehrere Funktionen: Sie ist Schaltkarte für die geforderte Toleranz und die Programmsteuerungen, die durch Handschalter direkt auf der Karte eingestellt werden können. Auf ihr befinden sich auch die Anzeige-Lampen: eine rote für die Betriebsanzeige des Gleichrichtergerätes, eine grüne für die Anzeige der gerade angewählten Meßstelle. Ein Taster kann für Testzwecke den Ein-Zustand eines Stromversorgungsgerütes simulieren. Als wichtigstes Element enthält K4 ein Flipflop, das mit den Flipflops der anderen Karten K4 in den benachbarten Zeilen zum Schieberegister verschaltet ist und dessen Ausgang alle Schalter ihrer Zeile steuert. Es wird beim "Schieben" übersprungen, wenn der Leistungsschalter seines Gleichrichters ausgeschaltet ist. Bei dem Aufbau des Schieberegisters wurde darauf geachtet, daß jeweils nur diejenige Meßstelle Strom verbraucht, die

 $-6-$ 

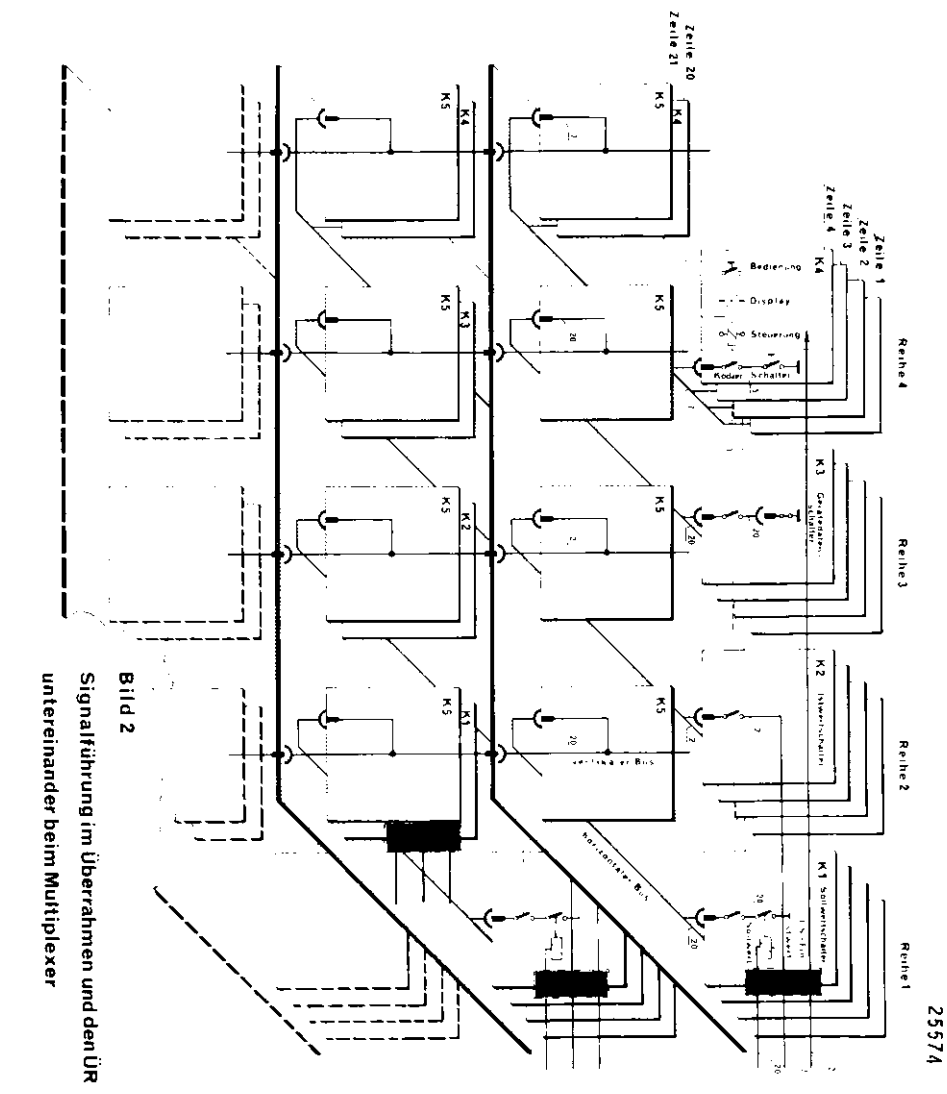

gerade angesteuert ist, so daß als Stromversorgung für die gesamte Anlage einfache Netzkarten ausreichen.

In jeden Überrahmen befinden sich 20 Zeilen nebeneinander, so daß die Karten gleichen Typs immer eine Reihe bilden. Hierdurch ent steht an der Rückseite des Überrahmens eine waagerechte Reihe von 20 Stück 26-pol. AMP-Steckern, die die Signale von den Fernsteuereinschüben aufnehmen.

Die Karten K4 erhalten jede an der im Überrahmen nach vorne zeigenden Langsseite einen schmalen Streifen, auf dem alle Anzeigen und Bedienungselemente der Karte K4 angeordnet sind. Da alle Karten K4 nebeneinander stehen, ergeben diese Streifen dicht nebeneinander eine geschlossene Fläche, die sämtliche für den Betrieb des Multiplexers nötigen Anzeige- und Bedienungselemente enthält. Bild 3 macht deutlich, wie hierdurch ein umfassendes Bedienungsfeld gebildet wurde, ohne es gesondert zu verdrahten.

Weiter ist aus Bild 3 zu sehen, wie die Signale jeder Reihe an ihrem Ende auf Platz 21 über K5 mit aufgelötetem Steuerkabel an die benachbarten Überrahmen gegeben werden. K5 enthält im Wesentlichen nur Busverbindungen, lediglich die zur Verschaltung der Flipflops belegten Leitungen werden getrennt nach oben oder nach unten geführt.

Jeder Überrahmen bildet eine Einheit. Bei 80 zu überwachenden Gleichrichtergeräten sind vier Einheiten nötig. Das Flipflop in Zeile 1 in jeder Einheit löscht sämtliche anderen Flipflops im gesamten Multiplexer. Hierdurch soll erreicht werden, daß eingestreute Störpulse, die im Register mit durchgeschoben werden, schnell gelöscht werden. Es kann bei dieser Methode zwar vorkommen, daß ein Störimpuls den Schiebeimpuls löscht, wenn er eine 1. Zeile cher erreicht als das Nutzsignal. Das führt aber nur dazu, daß im Meßzyklus einzelne Geräte einmalig übersprungen oder zweimal gemessen werden und stört kaum. In der Zeit, in der der Störimpuls noch nicht gelöscht ist, signalisiert das Prüfgerät Istwert-Störungen, arbeitet aber spätestens nach 18 Meßstellen wieder normal. Diese Art Störungen sind durch die Schaltungsauslegung möglichst unterdrückt worden und bisher noch nicht aufgetreten.

untereinghdei

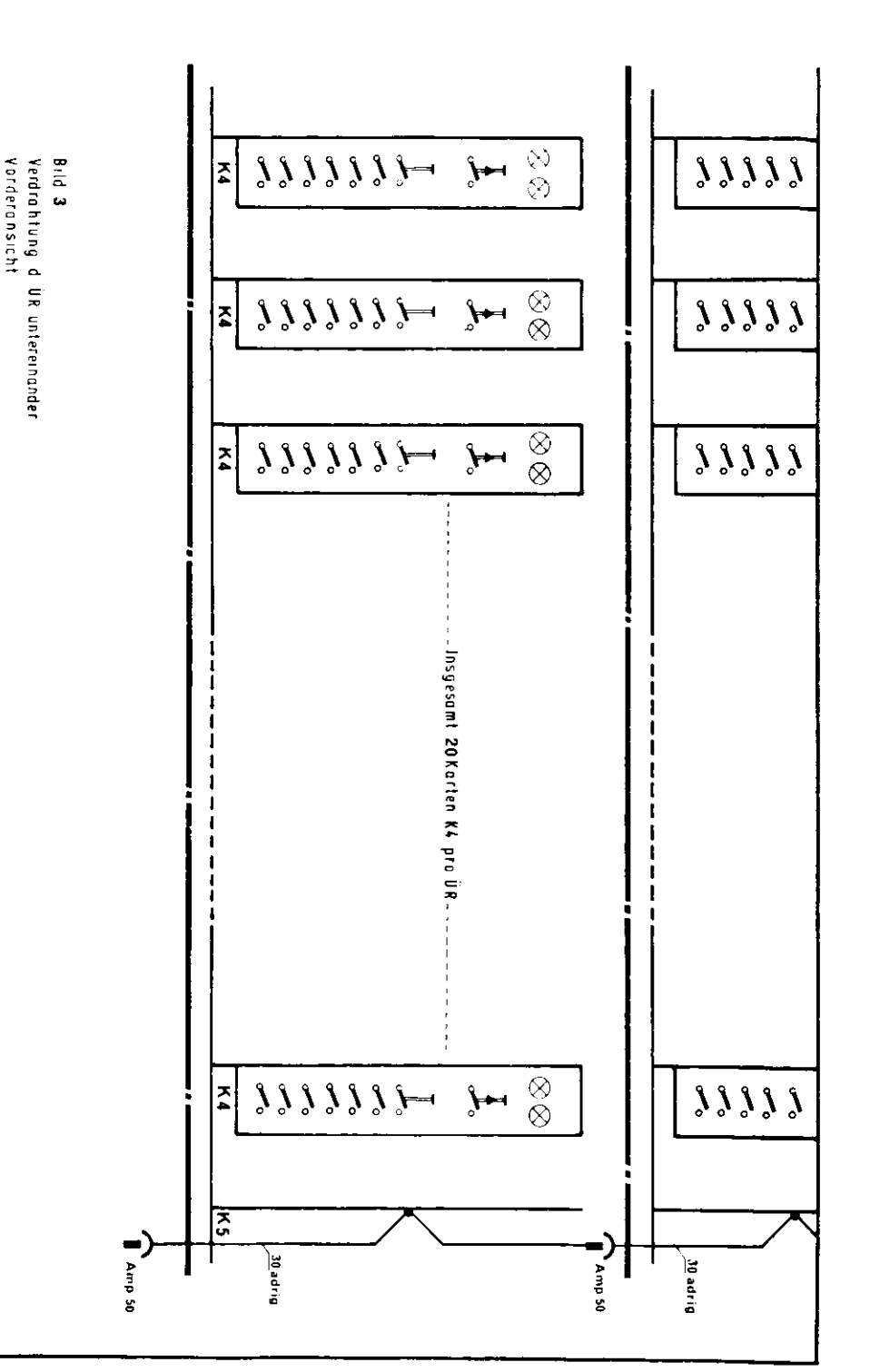

Ein sicheres Anlaufen des Prüfgerätes wird dadurch erreicht, daß im obersten Überrahmen in Zeile 1 der Schiebeimpuls von Rechner eingespeichert wird, wenn das Gerät eingeschaltet werden soll. Der oberste Überrahmen unterscheidet sich deshalb auch durch diese dazu nötige Drahtverbindung von den anderen.

Um viele Bauteile einheitlich ausführen zu können, wurden immer sämtliche Funktionen verdrahtet, auch wenn sie nicht überall belegt sind.

# B. Anpassungselement

Das Anpassungselement wandelt die Pegel zwischen Rechner, DVM und Multiplexer und bedient den Rechner beim Datenaustausch. Es befindet sich in einem getrennten Überrahmen ganz unten im Schrank.

# IV. Betrieb

Der bisher installierte Prototyp umfaßt 20 Meßstellen und soll Anfang 1977 auf 66 Meßstellen erweitert werden. Z.Z. ist es möglich, durch Umstecken nach Strahlverteilungsplan schon mit den vorhandenen 20 Meßstellen den Betrieb aller eingeschalteten Stromversorgungsgeräte zu überwachen, deren Anzahl 20 selten übersteigt.

Für eine ausreichend genaue Istwertmeldung zum Multiplexer müssen noch sämtliche Stromversorgungsgeräte mit je einem Quecksilber-Relais ausgerüstet werden. Diese wurden aus Kostengründen bisher versuchsweise nur in denjenigen Geräten eingebaut, die für den Strahltransport DESY+DORIS eingesetzt werden. Eine Überwachung nur dieser Geräte ist z.Z. sinnvoll und wird auch durchgeführt. Sie hat jetzt schon wesentlich dazu beigetragen, den Betrieb der Strahltransportwege zum Speicherring sicherer zu machen.

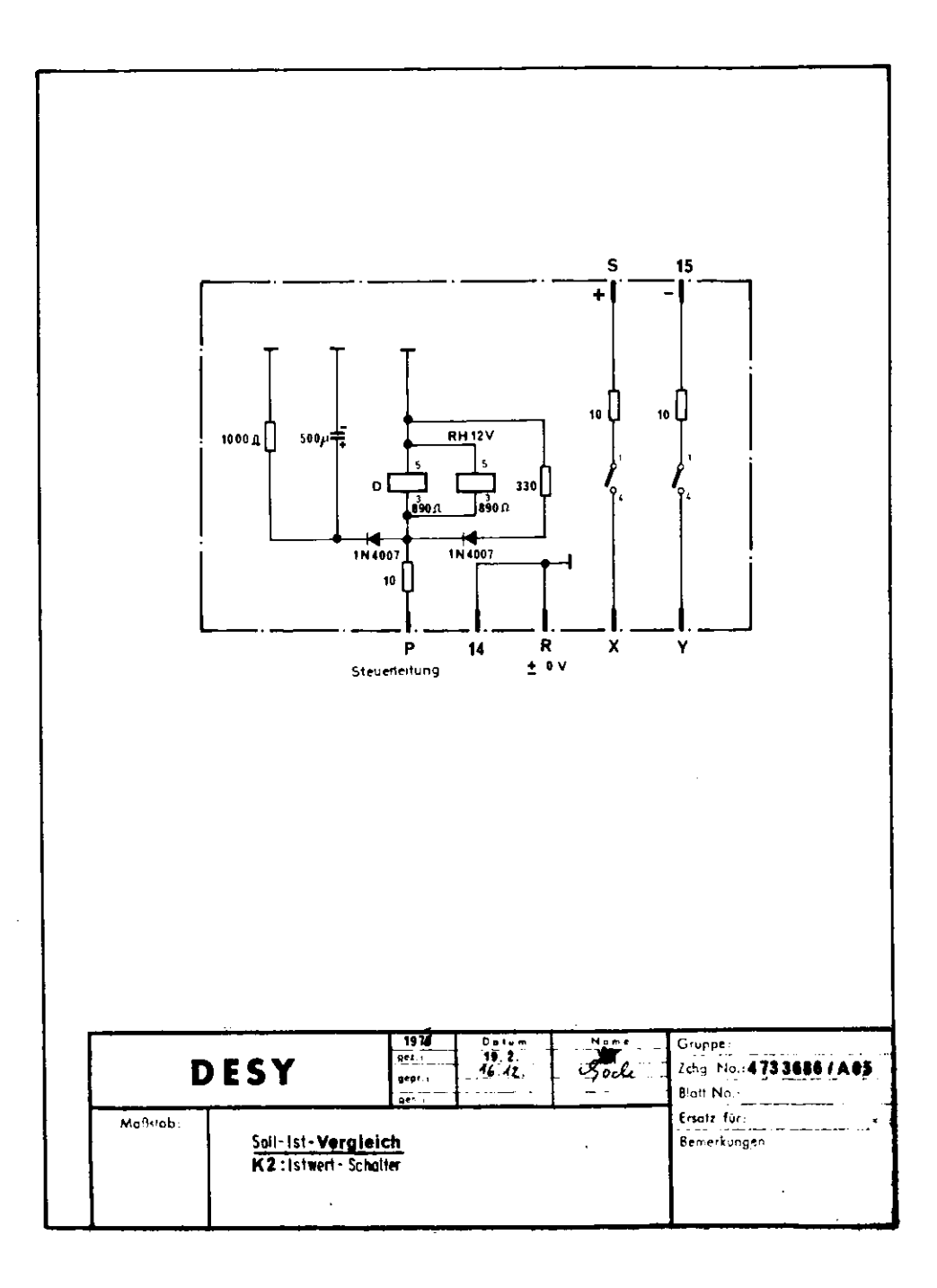

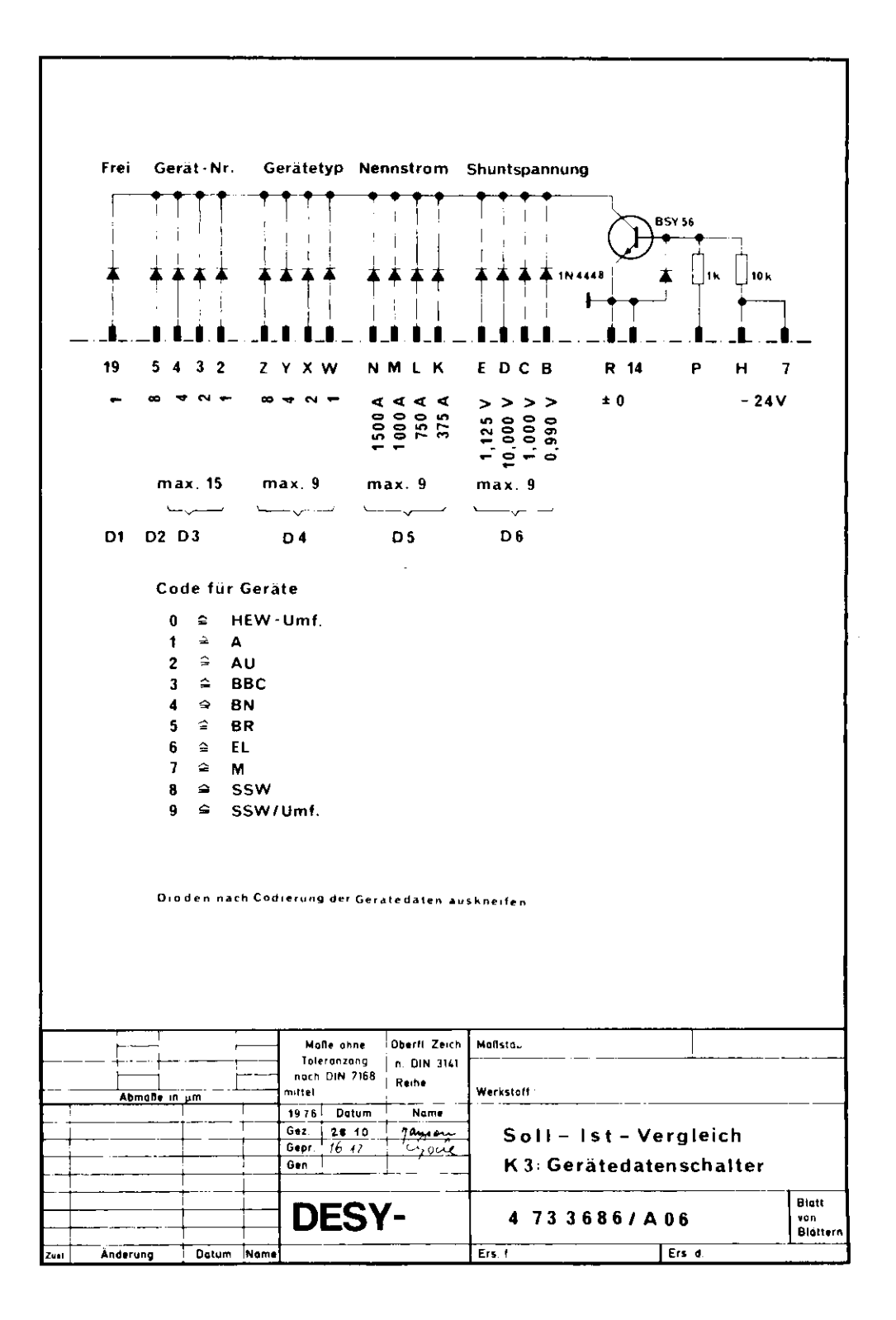

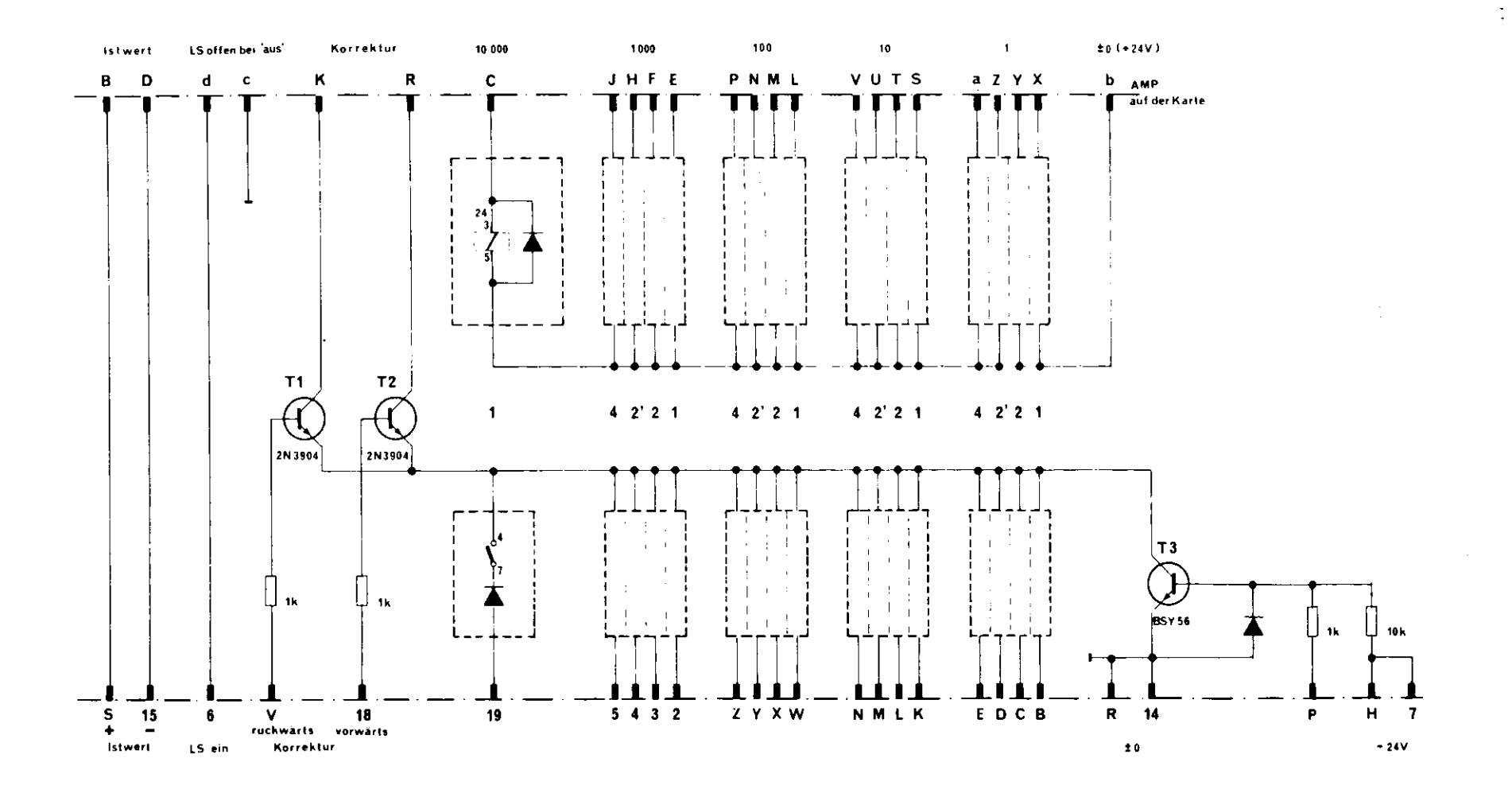

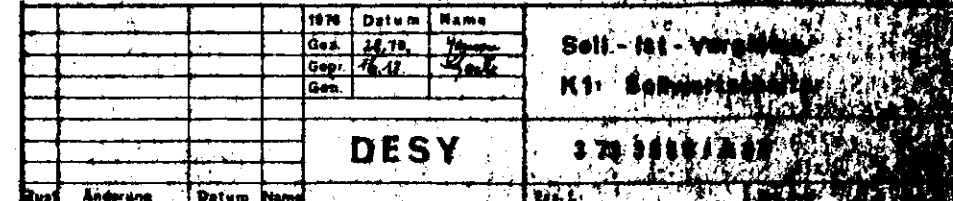

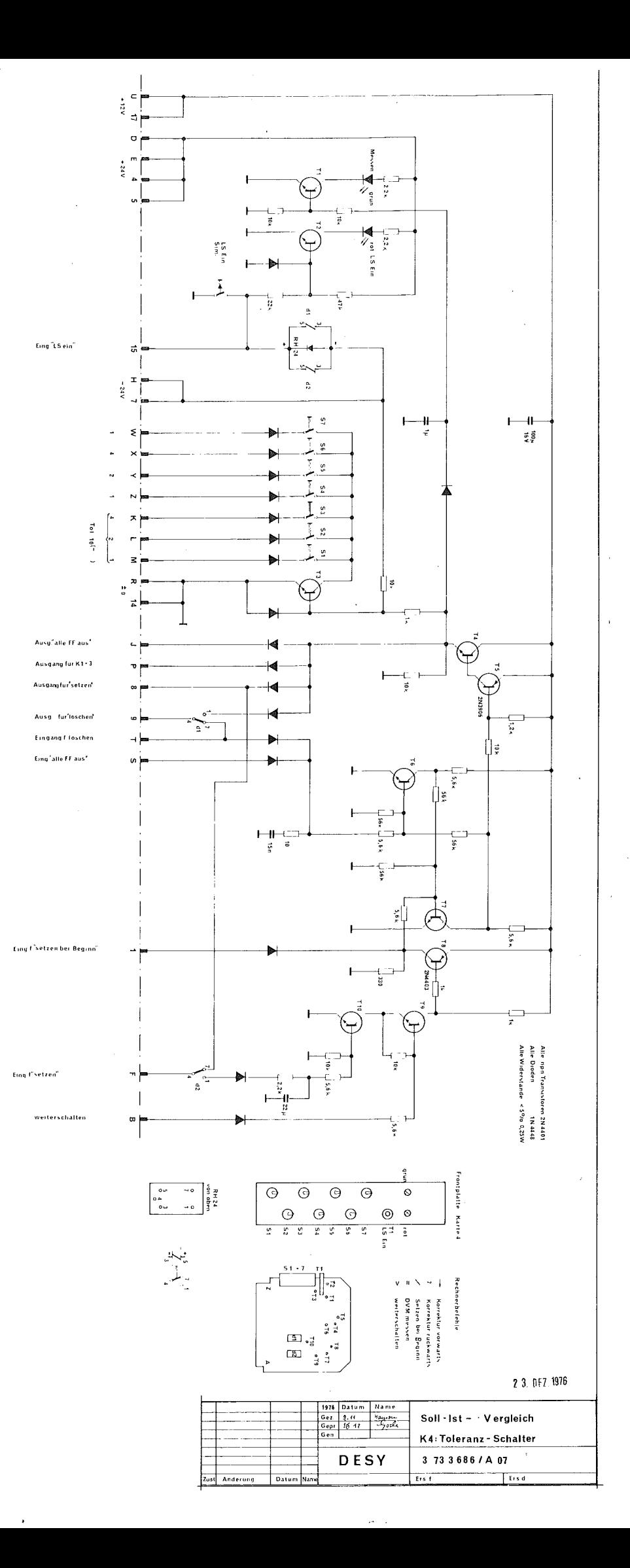